BIOCARTA\_MCM\_PATHWAY

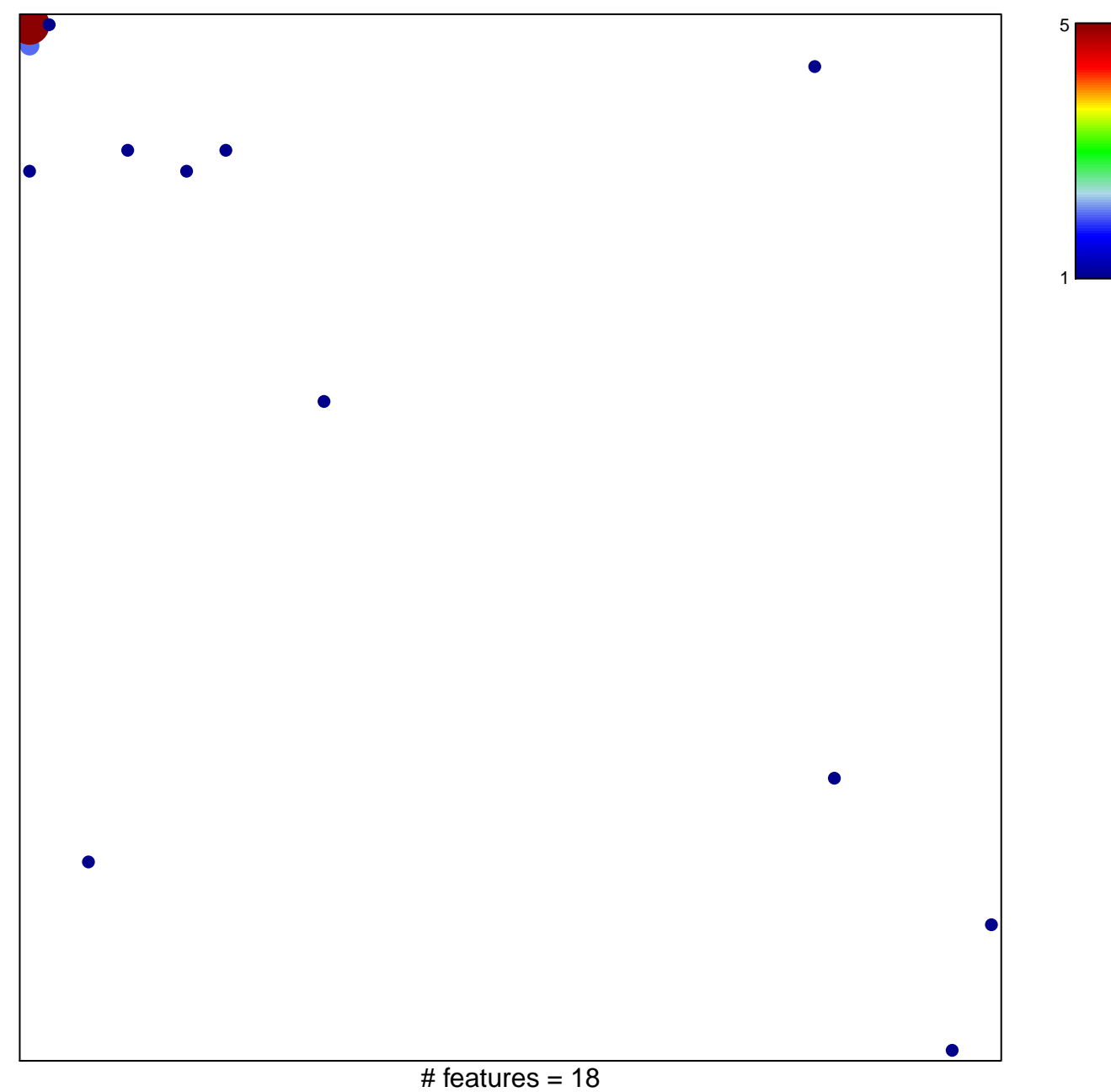

chi-square  $p = 0.72$ 

## **BIOCARTA\_MCM\_PATHWAY**

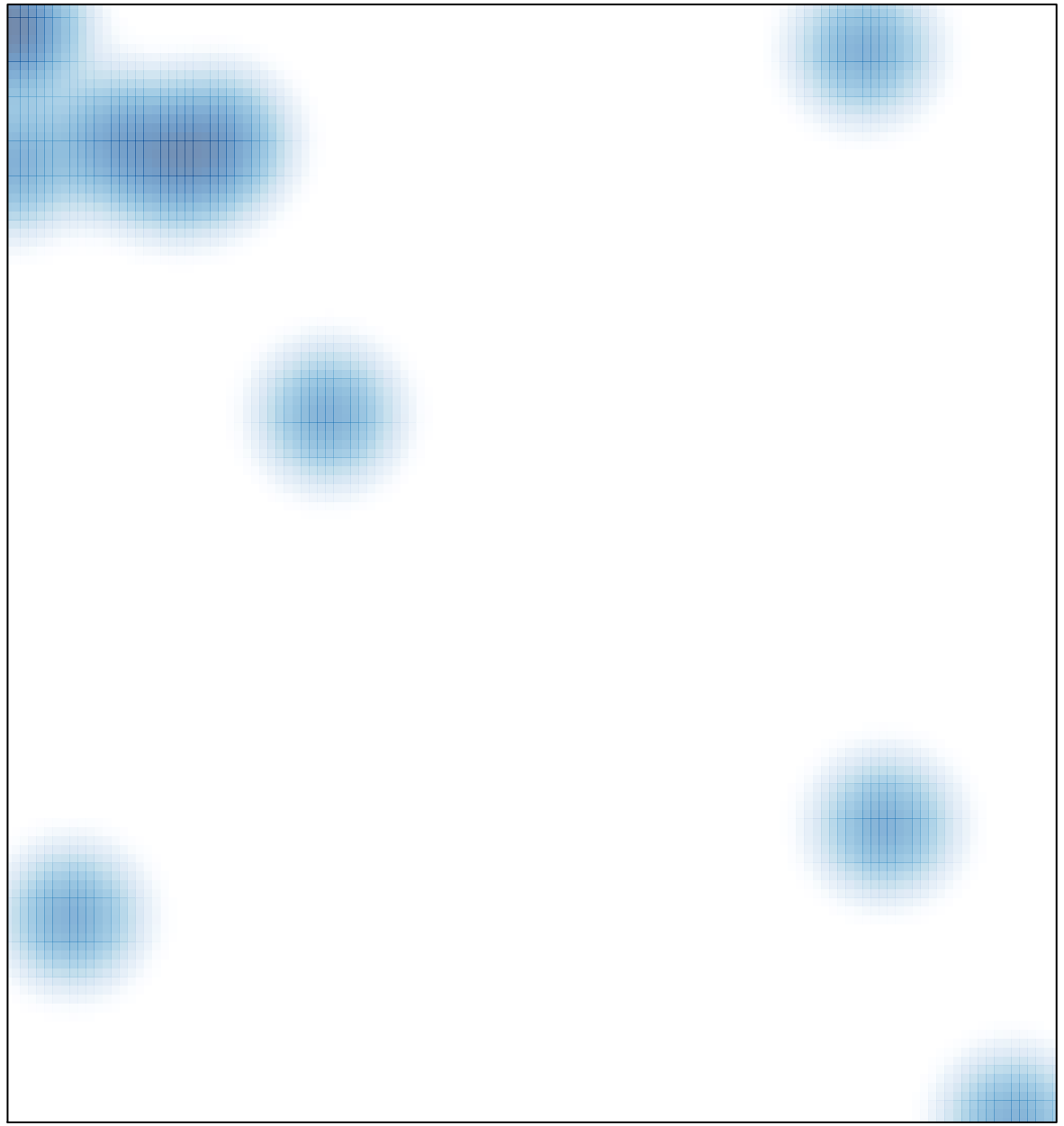

# features =  $18$ , max =  $5$